# Zeitabhängige Phänomene

# 1. Induktion

# 1.1 Faradaysches Induktionsgesetz

Die entscheidende Größe für die Induktion ist der **magnetische Fluss**, welcher folgendermaßen definiert ist:

$$
[\Phi_{\text{mag}} = \int \vec{B} \cdot d\vec{A}] \qquad [\Phi_{\text{mag}}] = \text{Tm}^2 = \text{Vs}
$$

Eine zeitliche Änderung des magnetischen Flusses durch eine Leiterschleife erzeugt in dieser eine Spannung nach dem **Faradayschen Induktionsgesetz**:

$$
U_{\rm ind} = -\frac{d}{dt} \Phi_{\rm mag}
$$

Außerdem ist bei der Induktion die **Lenzsche Regel** zu beachten: *Der Induktionsstrom ist stets so gerichtet, dass sein Magnetfeld seiner Ursache entgegenwirkt.*

# 1.2 Erläuterungen zum Induktionsgesetz a) B ist konstant

Im einfachsten Fall betrachte man eine rechteckige Leiterschleife in einem homogenen Magnetfeld, bei der eine Seite der Länge a nach innen oder außen verschoben wird (vgl. Übungsblatt). In diesem Fall gilt  $\dot{\Phi}_{mag} = \text{Bav}$ . Auf die Elektronen im bewegten Leiter wirkt die Lorentzkraft  $F_L = eBv$ . Diese bewirkt eine Ladungstrennung, bis das so entstandene elektrische Feld der Lorentzkraft genau entgegenwirkt, d.h.  $F_L = -F_e$ .

$$
Somit ergibt sich: \t\t \dot{\Phi}_{mag} = aBv = a\frac{F_L}{e} = -a\frac{F_{el}}{e} = -aE = -U
$$

Diese Rechnung lässt sich auch auf nicht rechteckige Leiterschleifen ausweiten.

# b) A ist konstant

Für ein zeitlich veränderliches Magnetfeld durch eine konstante Fläche lässt sich das Induktionsgesetz folgendermaßen umformen:

$$
\int \left(\frac{d}{dt}\vec{B}\right) \cdot d\vec{A} = \dot{\Phi}_{mag} = -U_{ind} = -\oint \vec{E} \cdot d\vec{r}
$$

Diese Gleichung stellt die **3. Maxwellsche Gleichung** in integraler Form dar. Benutzt man noch den Stokes'schen Satz ( $\oint \vec{E} \cdot d\vec{r} = \int (\vec{\nabla} \times \vec{E}) \cdot d\vec{A}$  $\oint \vec{E} \cdot d\vec{r} = \int (\vec{V} \times \vec{E}) \cdot d\vec{A}$ ), so erhält man die Maxwell Gleichung in differentieller Form:

$$
\frac{\mathrm{d}}{\mathrm{d}t}\vec{\mathrm{B}} = -\vec{\nabla}\times\vec{\mathrm{E}}
$$

Dies zeigt, dass ein sich änderndes Magnetfeld ein elektrisches Wirbelfeld zur Folge hat.

#### 1.3 Selbstinduktion und Induktivität

Da ein veränderlicher Strom ein veränderliches Magnetfeld hervorruft, und dieses wiederum eine Induktionsspannung erzeugt, wird der zeitliche Verlauf der Stromstärke durch diese Spannung beeinflusst. Dieses Phänomen nennt man **Selbstinduktion**.

Dabei ist das erzeugte Magnetfeld in der Regel proportional zur Stromstärke. Bei konstanter Fläche ist folglich die Induktionsspannung proportional zur zeitlichen Ableitung der Stromstärke. Die Proportionalitätskonstante nennt man die **Induktivität L**.

$$
U_{\text{ind}} = -Li
$$
\n
$$
[L] = H = \frac{V_s}{A} = \frac{Tm^2}{A}
$$

Beispiel Spule:

B1 = 
$$
\mu_r \mu_0 NI
$$
. (Amperesches Gesetz)  
\n $\Phi_{mag} = \mu_r \mu_0 \frac{NA}{l} I$   
\n $U_{ind} = -N\dot{\Phi}_{mag} = -\mu_r \mu_0 \frac{N^2 A}{l} I$   
\n⇒ L =  $\mu_r \mu_0 \frac{N^2 A}{l}$ 

# 2. Spule und Kondensator

Im Folgenden werden einfache Schaltungen betrachtet, die aus einer Gleichspannungsquelle, einem Schalter, einem Ohmschen Widerstand und einem Kondensator, bzw. einer Spule bestehen.

2.1 Ein- und Ausschaltvorgänge a) Kondensator Einschalten: Differentialgleichung:  $U_0 = \frac{Q}{C} + R\dot{Q}$  $\mathcal{C}_{0}^{(n)}$  $=\frac{Q}{q} + R\dot{Q}$ Anfangsbedingung:  $Q(0) = 0$ Partikuläre Lösung:  $Q(t) = U_0 C$ Homogene Lösung:  $Q(t) = Q_0 \exp \left(-\frac{t}{R} \right)$ RC  $= Q_0 \exp\left[-\frac{t}{RC}\right]$ Zusammen:  $Q(t) = U_0 C \left( 1 - \exp \left| -\frac{t}{R} \right| \right)$ RC  $\begin{pmatrix} 1 & 1 \end{pmatrix}$  $= U_0 C \left( 1 - \exp \left[ - \frac{C}{RC} \right] \right)$ Ausschalten: Differentialgleichung:  $0 = \frac{Q}{Q} + R\dot{Q}$  $\mathsf{C}$  $=\frac{Q}{q} + R\dot{Q}$ Anfangsbedingung:  $Q(0) = Q_0$ Lösung:  $Q(t) = Q_0 \exp \left(-\frac{t}{R} \right)$ RC  $= Q_0 \exp\left[-\frac{t}{RC}\right]$ 

b) Spule

Einschalten:

Differentialgleichung:  $U_0 = RI - U_{ind} = RI + LI$ Partikuläre Lösung: I $(t) = \frac{U_0}{D}$ R = Homogene Lösung:  $I(t) = I_0 \exp \left(-\frac{R}{I_0}\right)$ L  $= I_0 \exp\left[-\frac{R}{L}t\right]$ Zusammen:  $I(t) = \frac{U_0}{R} \left( 1 - \exp \left[ -\frac{R}{I} t \right] \right)$  $R \begin{bmatrix} T & T \\ T & T \end{bmatrix}$  L  $\begin{pmatrix} 1 & \mathbb{R} \end{pmatrix}$  $=\frac{S_0}{R}\left(1-\exp\left(-\frac{R}{L}t\right)\right)$ 

Ausschalten:

Differentialgleichung:  $0 = RI + LI$ Anfangsbedingung:  $I(0) = I_0$ Lösung:  $I(t) = I_0 \exp \left(-\frac{R}{I_0}\right)$ L  $= I_0 \exp \left[-\frac{R}{L}t\right]$ 

# 2.2 Energieinhalt

Um den Energieinhalt eines Kondensators oder einer Spule zu ermitteln, berechnet man die elektrische Arbeit, die beim Ausschaltvorgang am Ohmschen Widerstand verrichtet

Anfangsbedingung:  $I(0) = 0$ 

wird, also Energie 
$$
W = \int_{0}^{\infty} RI^{2}(t) dt
$$
.

a) Kondensator

$$
I(t) = \dot{Q}(t) = -\frac{Q_0}{RC} \exp\left[-\frac{t}{RC}\right]
$$

$$
\Rightarrow W_C = \frac{Q_0^2}{RC^2} \int_0^\infty \exp\left[-\frac{2t}{RC}\right] dt = \frac{Q_0^2}{2C} = \frac{C}{2} U_0^2
$$

b) Spule

$$
I(t) = I_0 \exp\left[-\frac{R}{L}t\right]
$$
  
\n
$$
\Rightarrow W_L = RI_0^2 \int_0^\infty \exp\left[-\frac{2R}{L}t\right] dt = \frac{L}{2}I_0^2
$$

# 2.3 Energiedichte

Anhand der eben berechneten Energieinhalte von Kondensator und Spule lässt sich die Formel für die Energiedichte w des elektrischen und magnetischen Feldes berechnen, indem man die Formeln für Kapazität und Induktivität einsetzt.

a) elektrisches Feld

Formel für die Kapazität: 
$$
C = \varepsilon_{\rm r} \varepsilon_{0} \frac{A}{d}
$$
  
\n
$$
\Rightarrow w_{\rm el} = \frac{W_{\rm C}}{V} = \frac{C}{2V} U_{0}^{2} = \frac{\varepsilon_{\rm r} \varepsilon_{0} A}{2Vd} (\text{Ed})^{2} = \frac{\varepsilon_{\rm r} \varepsilon_{0}}{2} E^{2} = \frac{ED}{2}
$$
\n
$$
(U = Ed)
$$

b) magnetisches Feld

Formel für die Induktivität: 2  $L = \mu_r \mu_0 \frac{N^2 A}{I}$ l  $= \mu_{r} \mu$ 

$$
\Rightarrow w_{mag} = \frac{W_{L}}{V} = \frac{L}{2V} I_{0}^{2} = \frac{\mu_{r} \mu_{0} N^{2} A}{2VI} \left(\frac{B l}{\mu_{r} \mu_{0} N}\right)^{2} = \frac{B^{2}}{2 \mu_{r} \mu_{0}} = \frac{BH}{2}
$$
\n
$$
\left(B = \mu_{r} \mu_{0} \frac{NI}{l}\right)
$$

Zusammen ergibt sich für die Energiedichte des elektromagnetischen Feldes:

$$
w_{\rm em} = \frac{1}{2} (ED + BH)
$$

# 3. Verschiebungsstrom

Der Verschiebungsstrom wurde von Maxwell eingeführt um ein Problem mit dem Ampereschen Gesetz zu lösen. Man betrachte einen Kondensator, der durch den Strom I aufgeladen wird. Nun wendet man das Amperesche Gesetz auf das Magnetfeld um eine der Zuleitungen an:

$$
\oint \vec{B} \cdot d\vec{r} = \mu_0 \int \vec{j} \cdot d\vec{A} = \mu_0 I
$$

Dabei ist jedoch egal, welche Fläche man für die Integration über die Stromdichte verwendet. Würde man die Fläche durch den Kondensator legen, in dem ja kein Strom fließt, so ergäbe die Integration 0. Diesen Widerspruch löste Maxwell, indem er für ein zeitlich veränderliches elektrisches Feld den Verschiebungsstrom einführte. Dieser muss nach dem Ampereschen Gesetz genauso groß sein wie der Strom in den Zuleitungen:

$$
I_{v} = \dot{Q} = C\dot{U} = \frac{d}{dt} \left( \epsilon_{r} \epsilon_{0} \frac{A}{d} Ed \right) = \epsilon_{r} \epsilon_{0} A\dot{E}
$$

Oder für die **Verschiebungsstromdichte**:

$$
\vec{j}_v = \frac{d\vec{I}}{dA} = \epsilon_r \epsilon_0 \frac{\partial}{\partial t} \vec{E}
$$

Daraus ergibt sich die verallgemeinerte **4. Maxwell Gleichung:**

$$
\vec{\nabla} \times \vec{B} = \mu_r \mu_0 \left( \vec{j} + \epsilon_r \epsilon_0 \frac{\partial}{\partial t} \vec{E} \right)
$$
 bzw. 
$$
\vec{\nabla} \times \vec{H} = \vec{j} + \frac{\partial}{\partial t} \vec{D}
$$

# 4. Wechselstromkreis

#### 4.1 Komplexe Widerstände

Zunächst werden Kondensator und Spule behandelt, an denen eine sinusförmige Wechselspannung  $U(t) = U_0 \cos \omega t$  der Frequenz  $\omega$  anliegt.

# a) Kondensator

$$
U(t) = \frac{Q(t)}{C}
$$
  
\n
$$
\Rightarrow I(t) = C\dot{U}(t) = -CU_0 \omega \sin \omega t = -I_0 \sin \omega t
$$
  
\n
$$
Mit I_0 = C\omega U_0
$$

Die Stromstärke ändert sich also mit der gleichen Frequenz wie die Spannung eilt dieser jedoch um eine Viertelperiode voraus.

#### b) Spule

$$
U(t) = -U_{ind} = Li(t)
$$
  
\n
$$
\Rightarrow I(t) = \int \frac{U(t)}{L} dt = \frac{U_0}{L\omega} \sin \omega t = I_0 \sin \omega t
$$
  
\n
$$
Mit I_0 = \frac{U_0}{L\omega}
$$

Bei einer Spule ändert sich die Stromstärke wiederum mit der gleichen Frequenz wie die Spannung, jedoch hinkt sie dieser hier um eine Viertelperiode hinterher.

Bei komplizierteren Schaltungen erhält man umfangreichere Differentialgleichungen. Wie wir eben gesehen haben, ändert sich jedoch durch Kondensatoren und Spulen nichts an der Frequenz von Spannung und Stromstärke, lediglich die Phase verschiebt sich. Deshalb lässt sich das Problem durch einen komplexen Ansatz vereinfachen:

$$
U(t) = U_0 \exp[i\omega t] \qquad I(t) = I_0 \exp[i\omega t - i\varphi] \qquad (U_0 / I_0 \text{ real})
$$

Im Endergebnis nimmt man davon dann jeweils den Realteil. Diese Vorgehensweise ist erlaubt, denn wenn eine Differentialgleichung für eine komplexe Funktion erfüllt ist, so ist sie automatisch auch für deren Real- und Imaginärteil erfüllt.

In dieser Schreibweise definiert man den **komplexen Widerstand Z** analog zum ohmschen Widerstand folgendermaßen:

$$
Z = \frac{U(t)}{I(t)} = \frac{U_0}{I_0} \exp[i\varphi]
$$

Dieser komplexe Widerstand ist zeitlich konstant.

Außerdem gilt:

$$
U_0 = |Z|I_0
$$
 tan  $\varphi = \frac{\text{Im }Z}{\text{Re }Z}$ 

Mit den oben berechneten Ergebnissen lassen sich die komplexen Widerstände für Kondensator und Spule angeben:

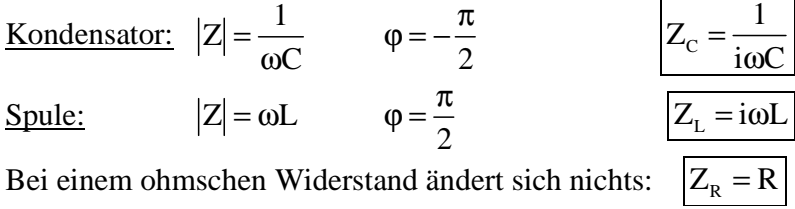

Analog zu ohmschen Widerständen gelten für komplexe Widerstände dieselben Additionsregeln:

Serienschaltung:  $Z_{\text{ges}} = \sum Z_{\text{k}}$ k  $Z_{\rm ges} = \sum Z$ Parallelschaltung: ges  $-\angle \mathcal{L}_k$ k  $Z_{\text{ges}}^{-1} = \sum Z_{\text{k}}^{-1}$ 

# 4.2 Zeigerdiagramme

Um den komplexen Widerstand zu veranschaulichen, benutzt man oft Zeigerdiagramme. Dabei wird der komplexe Widerstand als Vektor in der komplexen Zahlenebene dargestellt. Die x-Achse entspricht dem Realteil, die y-Achse dem Imaginärteil. Der Betrag dieses Vektors entspricht dem Verhältnis der Amplituden von Spannung zu Stromstärke, der Winkel zur x-Achse der Phasenverschiebung. Sind verschiedene komplexe Widerstände in Serie geschaltet, so erhält man den Gesamtwiderstand, indem man die einzelnen vektoriell addiert. Hier ist z.B. der Gesamtwiderstand eines RLC-Schwingkreises dargestellt.

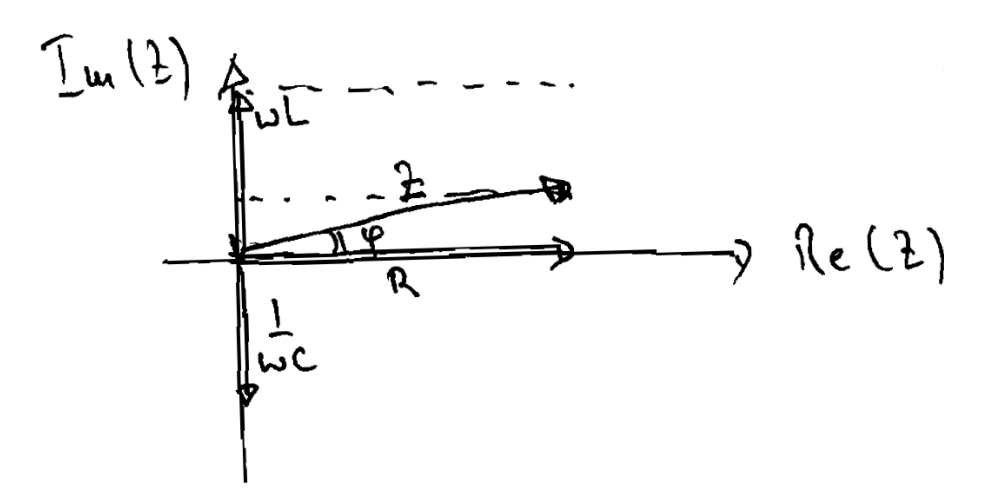

Genauso kann man auch Spannung und Stromstärke in einem Zeigerdiagramm darstellen. Dabei wird die Spannung meistens parallel zur x-Achse angezeigt und die Stromstärke unter dem Winkel der Phasenverschiebung. Die Beträge der Vektoren entsprechen auch hier den Amplituden. Um die Zeitabhängigkeit darzustellen, lässt man diese Vektoren mit der Winkelgeschwindigkeit ω um den Ursprung rotieren. Die momentane Stromstärke, bzw. Spannung ist dann jeweils die x-Komponente der Vektoren. Hier sind beispielsweise die Stromstärken bei einer Spule, bzw. bei einem Kondensator zum Zeitpunkt 0 dargestellt:

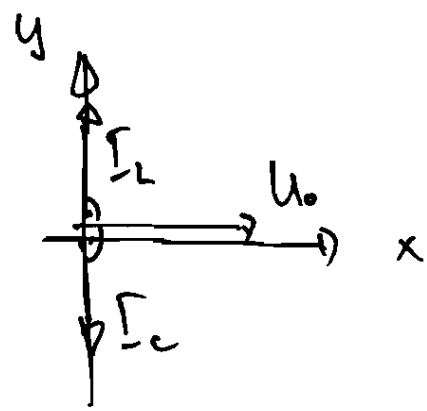

Auch für die Zeigerdiagrammdarstellung von Spannung, Stromstärke und komplexem Widerstand gilt die Beziehung  $U = Z \cdot I$ , wobei hier die Vektormultiplikation für komplexe Zahlen verwendet werden muss, bei der man die Beträge multipliziert und die Winkel addiert.

# 4.3 Lineare Netzwerke und Kirchhoffsche Regeln

Für die Behandlung komplizierterer Parallel- und Serienschaltungen von ohmschen, kapazitiven und induktiven Widerständen sind die Kirchhoffschen Regeln von großer Bedeutung.

Durch die Kirchhoffschen Regeln lässt sich für jedes lineare Netzwerk ein Gleichungssystem für die einzelnen Teilströme und -spannungen aufstellen. Sie basieren auf der Ladungs- und der Energieerhaltung.

# 1. Kirchhoffsche Regel (Knotenregel)

*In einem Knoten ist die Summe der einlaufenden Ströme gleich der Summe der auslaufenden Ströme.*

$$
\sum_{k} I_{k} = 0
$$
 (Vorzeichen beachten: einlaufend +, auslaufend –)

Anders formuliert: die Summe der einlaufenden Ströme ist gleich der Summe der auslaufenden Ströme.

# 2. Kirchhoffsche Regel (Maschenregel)

*Die Gesamtspannung beim Durchlauf einer Masche verschwindet.*

$$
\sum_{k} U_{k} = 0
$$
 (Vorzeichen beachten: im Laufsinn +, gegen den Laufsinn –)

Man kann die Maschenregel auch so formulieren:

 $\sum U_{\text{erz}} = \sum U_{\text{ver}}$ 

Die Summe der Spannungen, die einen Strom erzeugen (Spannungsquelle, Induktionsspannung), ist gleich der Summe der Spannungen, die Strom verbrauchen (Widerstand, Kondensator). Achtung: der komplexe Widerstand einer Induktivität zählt als Verbraucher und gehört auf die rechte Seite.

# Vorgehensweise:

Ein Netzwerk habe k Knoten und v Verbindungen zwischen diesen Knoten. Für jede dieser Verbindungen gibt es eine eigene Stromstärke. Durch die Knotenregel erhält man k–1 unabhängige Gleichungen für diese Stromstärken (der letzte Knoten liefert keine neue Information). Das bedeutet, es bleiben v–k+1 unabhängige Variablen für die Stromstärken, alle weiteren lassen sich durch diese ausdrücken.

Nun wählt man v–k+1 Maschen des Netzwerks mit den zugehörigen Ringströmen aus (es ist egal, welche man wählt, solange jede Verbindung mindestens einmal vorkommt). Die Stromstärken in den einzelnen Verbindungen lassen sich dann als Summe aller Ringströme darstellen, die durch diese Verbindung fließen. (Vorzeichen beachten!)

Nun wende man auf jede dieser Maschen die Maschenregel an und erhält so ein Gleichungssystem für die v–k+1 Ringstromstärken. Dieses lässt sich dann mittels Gauß Algorithmus lösen. Die einzelnen Spannungen lassen sich einfach nach dem ohmschen Gesetz  $U = RI$  berechnen.

Oft ist es jedoch nicht nötig sämtliche Stromstärken und Spannungen zu berechnen, da man sich nur für ein paar davon interessiert. Dann kann man durch eine geschickte Auswahl die Anzahl der zu lösenden Gleichungen verringern.

# 4.4 Wechselstromleistung

Die Leistung ist analog zum Gleichstrom folgendermaßen definiert:  $P(t) = U(t)I(t)$ 

Diese ist genau wie Spannung und Stromstärke zeitabhängig und periodisch mit der Periodendauer T =  $\frac{2\pi}{2\pi}$ ω . Oft interessiert man sich aber nur für die über eine Periode gemittelte

Leistung, welche in dieser Zeit die gleiche Energie liefert.

Die **mittlere Leistung** berechnet sich folgendermaßen:

$$
\overline{P} = \frac{1}{T} \int_{t_0}^{t_0+T} U(t) I(t) dt
$$

Hierbei muss man darauf achten, für Spannung und Strom die reellen Werte einzusetzen, da für echt komplexe Zahlen im Allgemeinen gilt: Re $[a]$ Re $[b] \neq$ Re $[ab]$ 

Somit erhält man für die mittlere Leistung:

$$
\overline{P} = \frac{U_0 I_0}{T} \int_0^T \cos \omega t \cos (\omega t - \varphi)
$$
  
\n
$$
\overline{P} = \frac{U_0 I_0}{T} \int_0^T \cos \omega t (\cos \omega t \cos \varphi + \sin \omega t \sin \varphi) dt \qquad (Addition theorem)
$$
  
\n
$$
\overline{P} = \frac{U_0 I_0}{T} \Biggl[ \Biggl( \frac{t}{2} + \frac{1}{4\omega} \sin 2\omega t \Biggr) \cos \varphi + \frac{1}{2\omega} \sin^2 \omega t \sin \varphi \Biggr]_0^T
$$
  
\n
$$
\overline{P} = \frac{1}{2} U_0 I_0 \cos \varphi
$$

Die mittlere Leistung ist also von der Phasenverschiebung zwischen Spannung und Strom abhängig und am größten für  $\varphi = 0$  (rein ohmscher Widerstand).

Darauf aufbauend definiert man auch die **effektive Spannung**, bzw. **Stromstärke** als diejenigen Größen, die bei Gleichstrom an einem ohmschen Widerstand die gleiche Leistung liefern würden. Aus dem vorigen Ergebnis erhält man:

$$
U_{\rm eff} = \frac{U_0}{\sqrt{2}} \qquad I_{\rm eff} = \frac{I_0}{\sqrt{2}}
$$

Man kann die effektive Spannung, bzw. Stromstärke auch als den zeitlichen Mittelwert definieren. Da der Mittelwert in erster Potenz verschwindet nimmt man den Mittelwert der Quadrate und zieht dann daraus die Wurzel. So erhält man die gleichen Ergebnisse wie oben:

$$
U_{\rm eff} = \sqrt{\overline{U^2}} = \sqrt{\frac{1}{T} \int_{t_0}^{t_0 + T} U^2(t) dt} = \frac{U_0}{\sqrt{2}} \left| I_{\rm eff} = \sqrt{\overline{I^2}} = \sqrt{\frac{1}{T} \int_{t_0}^{t_0 + T} I^2(t) dt} = \frac{I_0}{\sqrt{2}}
$$

Für einen nicht reellen Widerstand gilt jedoch:  $\overline{P} \neq U_{\text{eff}} I_{\text{eff}}$  (s.o.). Dieses Produkt bezeichnet man deshalb als Scheinleistung, den korrekten Wert (mit cosϕ) als Wirkleistung. Dazu definiert man noch die Blindleistung analog, nur statt cos φ mit sin φ. Also:

# **Wirkleistung:**

# **Scheinleistung**: **Blindleistung:**

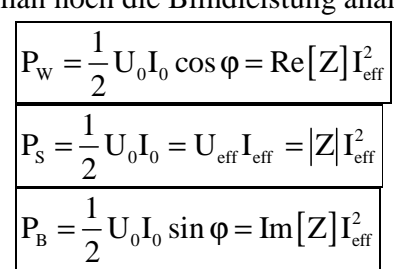

Hat man einen rein imaginären Widerstand (Spule oder Kondensator), so ist 2  $\varphi = \pm \frac{\pi}{2}$  und damit  $P_w = \overline{P} = 0$  und  $P_B = P_S$ . Die Blindleistung lässt sich also als der Teil der Scheinleistung sehen, der in imaginären Widerständen verbraucht wird.  $\left( P_{\rm S}^2 = P_{\rm w}^2 + P_{\rm B}^2 \right)$ 

#### 4.5 Transformator

Beim Transformator sind zwei Spulen über einen gemeinsamen Eisenkern verbunden, sodass der magnetische Fluss durch beide Spulen gleich ist (gleiche Querschnittsfläche vorausgesetzt). Damit lässt sich eine Wechselspannung vervielfachen, ohne dass dabei (im Idealfall) Leistung verloren geht. Die Stromstärke wird dabei dementsprechend reduziert. Durch eine geringe Stromstärke lassen sich Verluste in den Zuleitungen verringern.

#### a) unbelasteter Transformator

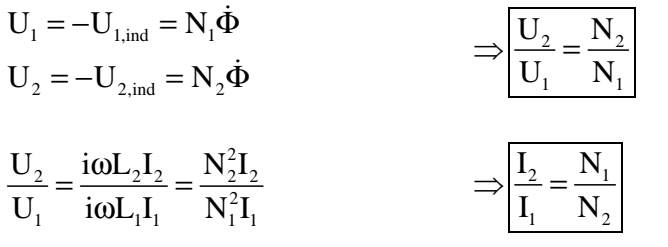

Die Leistung bleibt hierbei erhalten:

$$
U_2I_2 = \frac{N_2}{N_1} U_1 \frac{N_1}{N_2} I_1 = U_1I_1
$$

# b) belasteter Transformator

Beim belasteten Transformator muss man darauf achten, dass der zweite Stromkreis über den Eisenkern wieder mit dem ersten rückkoppelt. Daraus ergibt sich ein gemeinsamer magnetischer Fluss  $\Phi = \Phi_1 + \Phi_2$ .

$$
\Phi_{1} = \mu_{r} \mu_{0} \frac{N_{1} A_{1}}{l_{1}} I_{1}
$$
\n
$$
\Phi_{2} = \mu_{r} \mu_{0} \frac{N_{2} A_{2}}{l_{2}} I_{2}
$$
\n
$$
U_{ind,1} = -N_{1} \dot{\Phi} = -\mu_{r} \mu_{0} \frac{N_{1}^{2} A_{1}}{l_{1}} \dot{I}_{1} - \mu_{r} \mu_{0} \frac{N_{1} N_{2} A_{1}}{l_{1}} \dot{I}_{2} = -L_{1} \dot{I}_{1} - L_{12} \dot{I}_{2}
$$
\n
$$
U_{ind,2} = -N_{2} \dot{\Phi} = -\mu_{r} \mu_{0} \frac{N_{1} N_{2} A_{2}}{l_{2}} \dot{I}_{1} - \mu_{r} \mu_{0} \frac{N_{2}^{2} A_{2}}{l_{2}} \dot{I}_{2} = -L_{21} \dot{I}_{1} - L_{2} \dot{I}_{2}
$$
\nTablei ist  $L_{1} = \mu_{r} \mu_{0} \frac{N_{1}^{2} A_{1}}{l_{1}}$ ,  $L_{12} = \mu_{r} \mu_{0} \frac{N_{1} N_{2} A_{1}}{l_{1}}$ ,  $L_{21} = \mu_{r} \mu_{0} \frac{N_{1} N_{2} A_{2}}{l_{2}}$ ,  $L_{2} = \mu_{r} \mu_{0} \frac{N_{2}^{2} A_{2}}{l_{2}}$ 

\nAu  
Berdem gilt  $L_{1} L_{2} = L_{12} L_{21}$ 

Schließt man den 2. Schaltkreis über den komplexen Widerstand Z, so erhält man:

$$
U_1 = -U_{ind,1} = i\omega L_1 I_1 + i\omega L_{12} I_2 \qquad \Rightarrow I_1 = \frac{U_1}{i\omega L_1} - \frac{L_{12}}{L_1} I_2
$$
  
\n
$$
0 = i\omega L_{21} I_1 + i\omega L_2 I_2 + Z I_2 \qquad \Rightarrow -\frac{L_{21}}{L_1} U_1 = i\omega \left( L_2 - \frac{L_{12} L_{21}}{L_1} \right) I_2 + Z I_2 = Z I_2
$$

Ergebnis:

$$
I_2 = -\frac{L_{21}}{L_1 Z} U_1 = -\frac{N_2}{N_1 Z} U_1 \qquad I_1 = \frac{U_1}{i\omega L} + \frac{L_{12} L_{21}}{L_1 Z} U_1 = \left(\frac{1}{i\omega L} + \frac{L_2}{Z}\right) U_1
$$
  

$$
U_2 = Z I_2 = -\frac{N_2}{N_1} U_1
$$

Man erhält also das gleiche Ergebnis für das Verhältnis der Spannungen. Dies gilt jedoch nur, solange der Ohmsche Widerstand in den Spulen vernachlässigbar ist.

# 5. Schwingkreis und Hertzscher Dipol

5.1 Ungedämpfter Schwingkreis

$$
U_{C} - U_{ind} = 0
$$
  
\n
$$
\frac{Q(t)}{C} + LI(t) = 0 \qquad I(t) = \dot{Q}(t)
$$
  
\n
$$
\ddot{Q}(t) = -\frac{Q(t)}{LC}
$$

Lösung:

$$
Q(t) = Q_0 \cos \omega t \qquad \text{mit}
$$
  

$$
I(t) = -I_0 \sin \omega t \qquad I
$$

$$
\begin{aligned}\n\omega &= \frac{1}{\sqrt{LC}}\\
I_0 &= \omega Q_0\n\end{aligned}
$$

5.2 Gedämpfter Schwingkreis

$$
U_{C} + U_{R} - U_{ind} = 0
$$
  

$$
\frac{Q(t)}{C} + R\dot{Q}(t) + L\ddot{Q}(t) = 0
$$

Ansatz: 
$$
Q(t) = Q_0 \exp[\lambda t]
$$
  
\n
$$
\left(\frac{1}{C} + R\lambda + L\lambda^2\right) Q_0 \exp[\lambda t] = 0
$$
\n
$$
\Rightarrow \lambda_{1/2} = -\frac{R}{2L} \pm \sqrt{\frac{R^2}{4L^2} - \frac{1}{LC}} = -\alpha \pm \beta \quad \text{mit } \alpha = \frac{R}{2L} \text{ und } \beta = \sqrt{\frac{R^2}{4L^2} - \frac{1}{LC}}
$$

<u>1.Fall</u>: β reell, d.h. R ≥ 2,  $\left| \frac{L}{c} \right|$  $\mathcal{C}_{0}^{(n)}$ ≥ Dann Lösung: Q(t) = Q<sub>0</sub> exp $\left[ -(\alpha + \beta)t \right]$  oder Q(t) = Q<sub>0</sub> exp $\left[ -(\alpha - \beta)t \right]$ bzw.  $Q(t) = Q_0 \exp[-\alpha t] \cosh \beta t$  oder  $Q(t) = Q_0 \exp[-\alpha t] \sinh \beta t$  Ausnahme:  $β = 0$ Dann Lösung:  $Q(t) = Q_0 \exp[-\alpha t]$  oder  $Q(t) = Q_0 t \exp[-\alpha t]$ 

In diesem Fall findet keine Schwingung statt, sondern nur eine langsame Entladung des Kondensators.

<u>2.Fall:</u> β = iω imaginär, d.h. R < 2, $\sqrt{\frac{L}{g}}$  $\mathcal{C}_{0}^{(n)}$  $\langle 2\sqrt{\frac{1}{\epsilon}}, \text{mit} \rangle$ 2 2 1 R LC 4L  $\omega = \sqrt{\frac{1}{1.6}}$ Dann Lösung:  $Q(t) = Q_0 \exp[-\alpha t] \cos \omega t$  oder  $Q(t) = Q_0 \exp[-\alpha t] \sin \omega t$ 

# 5.3 Angetriebener Schwingkreis

Wird ein Schwingkreis durch eine Wechselspannung  $U(t) = U_0 \cos \omega t$  angetrieben, so ist es am günstigsten, mit komplexen Widerständen zu rechnen. Hierbei sind verschiedene Schaltungen denkbar.

Beispiel Serienschaltung:

$$
Z_{\text{ges}} = Z_{\text{c}} + Z_{\text{R}} + Z_{\text{L}} = R + i \left( \omega L - \frac{1}{\omega C} \right)
$$

$$
|Z_{\text{ges}}| = \sqrt{R^2 + \left( \omega L - \frac{1}{\omega C} \right)^2}
$$

$$
\tan \varphi = \frac{1}{R} \left( \omega L - \frac{1}{\omega C} \right)
$$

$$
\Rightarrow I_0 = \frac{U_0}{\sqrt{R^2 + \left( \omega L - \frac{1}{\omega C} \right)^2}}
$$

Daran sieht man, dass die Stromstärke und damit die Wirkleistung  $P_w = \frac{R}{2}I_0^2$  $P_w = \frac{R}{2}I$ 2  $=\frac{1}{2}\mathrm{I}_0^2$  maximal werden, wenn der Schwingkreis mit der Eigenfrequenz  $\omega = \frac{1}{\sqrt{2\pi}}$ LC  $\omega = \frac{1}{\sqrt{1-\omega^2}}$  des ungedämpften Schwingkreises angetrieben wird. In diesem Fall sind Strom und Spannung in Phase und die Amplitude der Stromstärke beträgt  $I_0 = \frac{60}{R}$  $I_0 = \frac{U}{R}$ R  $=\frac{60}{2}$ , d.h. der Schwingkreis verhält sich so, als ob nur der Ohmsche Widerstand vorhanden wäre. Dieses Verhalten nennt man Resonanz.

#### 5.4 Gekoppelte Schwingkreise

Es gibt drei Arten, Schwingkreise zu koppeln: die induktive Kopplung, die kapazitive Kopplung und die galvanische Kopplung (über Ohmschen Widerstand). Zu den normalen Gleichungen für die beiden Schwingkreise kommt dann immer noch ein entsprechender Kopplungsterm hinzu.

Mit dem Ansatz  $I_{1/2}(t) = I_{1/2} \exp(i\omega t)$  lassen sich die Gleichungen einfacher in der komplexen Darstellung angeben:

Induktive Kopplung:

$$
\left(R_1 + i\left(\omega L_1 - \frac{1}{\omega C_1}\right)\right)I_1 + i\omega L_K I_2 = 0
$$
  
\n
$$
i\omega L_K I_1 + \left(R_2 + i\left(\omega L_2 - \frac{1}{\omega C_2}\right)\right)I_2 = 0
$$
  
\n
$$
\left(R_1 + i\left(\omega L_1 - \frac{1}{\omega C_1}\right)\right)I_1 + \frac{1}{i\omega C_K}I_2 = 0
$$
  
\n
$$
\frac{1}{i\omega C_K}I_1 + \left(R_2 + i\left(\omega L_2 - \frac{1}{\omega C_2}\right)\right)I_2 = 0
$$
  
\n
$$
\left(R_1 + i\left(\omega L_1 - \frac{1}{\omega C_1}\right)\right)I_1 + R_K I_2 = 0
$$
  
\n
$$
R_K I_1 + \left(R_2 + i\left(\omega L_2 - \frac{1}{\omega C_2}\right)\right)I_2 = 0
$$

Kapazitive Kopplung:

Galvanische Kopplung:

Damit diese Gleichungssysteme eine nichttriviale Lösung haben, muss die Koeffizientendeterminante gleich 0 sein. Dies bedeutet (für den induktiven Fall):

$$
\left(R_1 + i\left(\omega L_1 - \frac{1}{\omega C_1}\right)\right)\left(R_2 + i\left(\omega L_2 - \frac{1}{\omega C_2}\right)\right) + \omega^2 L_K^2 = 0
$$

Dies ergibt eine Gleichung 4. Ordnung für ω mit zwei positiven und zwei negativen Lösungen. Das bedeutet, dass zwei gekoppelte Schwingkreise zwei Eigenfrequenzen haben. Man kann dieses Phänomen mit zwei über eine Feder gekoppelten Pendeln vergleichen, die auch zwei Eigenfrequenzen besitzen. Im einen Fall schwingen sie gleichphasig, im anderen gegenphasig.

# 5.5 Übergang vom Schwingkreis zum Hertzschen Dipol

Einen Dipol kann man sich als Schwingkreis vorstellen, bei dem zuerst die Kondensatorplatten entfernt werden. Dann ersetzt man die Spule durch einen einzelnen Leiter. Zum Schluss wird der Schwingkreis gestreckt, sodass man einen geraden Leiter erhält. Diese Vorgänge verringern Kapazität und Induktivität stark, was die Schwingungsfrequenz stark erhöht.

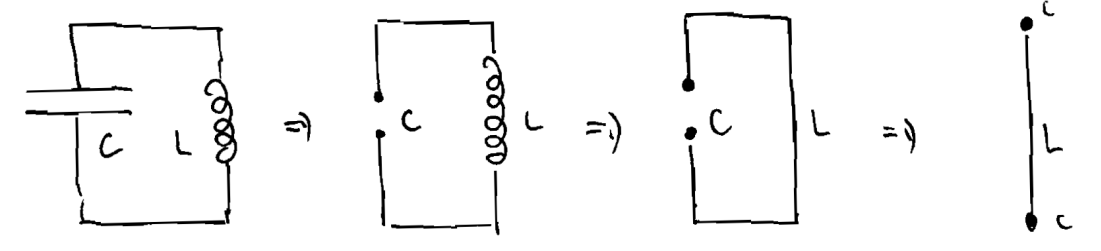

In diesem Dipol schwingt Ladung von einem Ende zum anderen, wobei der Dipol insgesamt ungeladen bleibt. Durch diese periodische Ladungsverteilung entsteht abwechselnd ein elektrisches Dipolfeld parallel zum Dipol und ein magnetisches Wirbelfeld senkrecht zum Dipol. Im Nahfeld sind elektrisches und magnetisches Feld genau um eine Viertelperiode phasenverschoben, denn die Ladung ist dann maximal, wenn kein Strom mehr fließt, und der Strom ist dann maximal, wenn sich die Ladungen ausgeglichen haben. Im Fernfeld schwingen elektrisches und magnetisches Feld jedoch in Phase, da sie sich hier als elektromagnetische Welle ausbreiten (siehe nächstes Kapitel).

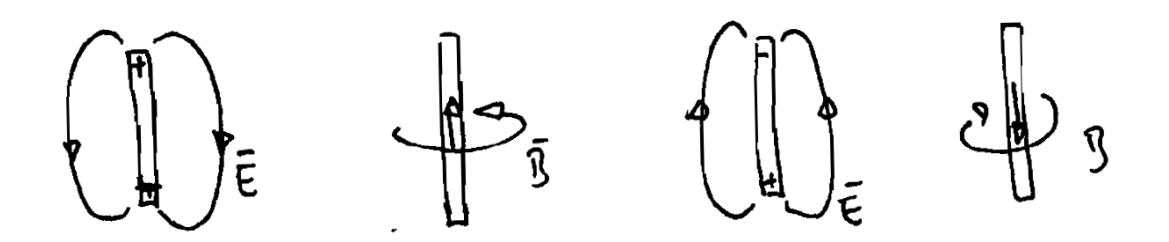

# 6. Elektromagnetische Wellen

Zur Wiederholung hier noch einmal die vier Maxwell Gleichungen:

$$
\vec{\nabla} \cdot \vec{D} = \rho \left| \frac{\vec{\nabla} \cdot \vec{B} = 0}{\vec{\nabla} \times \vec{E} = -\frac{\partial}{\partial t} \vec{B} \right|} \qquad \qquad \left| \frac{\vec{\nabla} \cdot \vec{B} = 0}{\vec{\nabla} \times \vec{H} = \vec{j} + \frac{\partial}{\partial t} \vec{D} \right|}
$$
\n8erdem gilt:

 $Au\mathbb{R}$  $\frac{1}{2}$  gift.

$$
\vec{\mathbf{D}} = \varepsilon_{\mathrm{r}} \varepsilon_{0} \vec{\mathbf{E}} \qquad \qquad \vec{\mathbf{B}} = \mu_{\mathrm{r}} \mu_{0} \vec{\mathbf{H}}
$$

Befindet man sich nun in einem Raum, in dem keine freien Ströme oder Ladungen vorhanden sind, so vereinfachen sich diese Gleichungen:

$$
\vec{\nabla} \cdot \vec{E} = 0 \qquad \qquad \vec{\nabla} \cdot \vec{B} = 0
$$
  

$$
\vec{\nabla} \times \vec{E} = -\frac{\partial}{\partial t} \vec{B} \qquad \qquad \vec{\nabla} \times \vec{B} = \varepsilon_r \varepsilon_0 \mu_r \mu_0 \frac{\partial}{\partial t} \vec{E}
$$

Mit Hilfe der Vektoridentität  $\vec{a} \times (\vec{b} \times \vec{c}) = \vec{b} (\vec{a} \cdot \vec{c}) - (\vec{a} \cdot \vec{b}) \vec{c}$  lässt sich so die Wellengleichung ableiten.

$$
\vec{\nabla} \times (\vec{\nabla} \times \vec{E}) = \vec{\nabla} (\vec{\nabla} \cdot \vec{E}) - (\vec{\nabla} \cdot \vec{\nabla}) \vec{E} = -\Delta \vec{E}
$$
\n
$$
\vec{\nabla} \times (\vec{\nabla} \times \vec{E}) = \vec{\nabla} \times \left( -\frac{\partial}{\partial t} \vec{B} \right) = -\frac{\partial}{\partial t} (\vec{\nabla} \times \vec{B}) = -\frac{\partial}{\partial t} \left( \varepsilon_r \varepsilon_0 \mu_r \mu_0 \frac{\partial}{\partial t} \vec{E} \right)
$$
\n
$$
\Rightarrow \Delta \vec{E} - \varepsilon_r \varepsilon_0 \mu_r \mu_0 \frac{\partial^2}{\partial t^2} \vec{E} = 0
$$
\n
$$
\text{og: } \Delta \vec{B} - \varepsilon_r \varepsilon_0 \mu_r \mu_0 \frac{\partial^2}{\partial t^2} \vec{B} = 0
$$

Anal

Die allgemeine Lösung dieser Gleichung lautet:

$$
\vec{E}(\vec{r},t) = \vec{E}_0 f(\vec{k} \cdot \vec{r} \pm \omega t) \qquad \qquad \boxed{\vec{B}(\vec{r},t) = \vec{B}_0 g(\vec{k} \cdot \vec{r} \pm \omega t)}
$$

Setzt man diese in die Gleichung ein, so erhält man:

$$
\vec{E}_0 f''(\vec{k} \cdot \vec{r} \pm \omega t) \left( |\vec{k}|^2 - \varepsilon_r \varepsilon_0 \mu_r \mu_0 \omega^2 \right) = 0
$$
\n
$$
\Rightarrow \boxed{\omega = \frac{|\vec{k}|}{\sqrt{\varepsilon_r \varepsilon_0 \mu_r \mu_0}} = c |\vec{k}| \qquad \text{(für } \vec{B} \text{ analog)}
$$
\n
$$
\text{mit } c = \frac{1}{\sqrt{\varepsilon_r \varepsilon_0 \mu_r \mu_0}} = \frac{c_0}{\sqrt{\varepsilon_r \mu_r}} = \frac{c_0}{n}; \ c_0 = \frac{1}{\sqrt{\varepsilon_0 \mu_0}}; \ n = \sqrt{\varepsilon_r \mu_r}
$$

Dabei ist c<sub>0</sub> die Lichtgeschwindigkeit im Vakuum, n der Brechungsindex und c die Lichtgeschwindigkeit im Medium.

Setzt man diese Lösung in die dritte Maxwell Gleichung ein, so erhält man:

$$
\vec{\nabla} \times \vec{E}(\vec{r},t) = \vec{\nabla} \times \vec{E}_0 f(\vec{k} \cdot \vec{r} \pm \omega t) = \vec{\nabla} f(\vec{k} \cdot \vec{r} \pm \omega t) \times \vec{E}_0 = f'(\vec{k} \cdot \vec{r} \pm \omega t) \vec{k} \times \vec{E}_0
$$
  

$$
\vec{\nabla} \times \vec{E}(\vec{r},t) = -\frac{\partial}{\partial t} \vec{B}(\vec{r},t) = -\frac{\partial}{\partial t} \vec{B}_0 g(\vec{k} \cdot \vec{r} \pm \omega t) = \mp \omega \vec{B}_0 g'(\vec{k} \cdot \vec{r} \pm \omega t)
$$
  

$$
\Rightarrow \begin{vmatrix} \vec{k} \times \vec{E}_0 = \omega \vec{B}_0 \\ |\vec{E}_0| = c |\vec{B}_0| \end{vmatrix} \text{ mit } f(\vec{k} \cdot \vec{r} \pm \omega t) = g(\vec{k} \cdot \vec{r} \pm \omega t)
$$

Dies bedeutet, dass die Richtungen des elektrischen und magnetischen Feldes senkrecht sowohl zueinander als auch zur Ausbreitungsrichtung stehen und beide die gleiche Ortsund Zeitabhängigkeit haben. Der Betrag des elektrischen Feldes ist um c größer als der des magnetischen Feldes, weshalb man sich oft bei der Beschreibung der elektromagnetischen Welle auf die elektrische Komponente beschränkt, da sich ja alle Elemente des magnetischen Feldes aus dem elektrischen ableiten lassen.

Als spezielle Lösungen der Wellengleichung wählt man meistens die periodischen Funk tionen cos und sin. Dann bezeichnet ω die Kreisfrequenz und k nennt man den zugehörigen Wellenvektor. Alle anderen Lösungen der Wellengleichung lassen sich dann als Superposition von diesen speziellen Lösungen mit verschiedenen Frequenzen darstellen. (Fourier-Reihe, bzw. Fourier-Trafo siehe nächstes Semester)

Die Energiedichte einer elektromagnetischen Welle berechnet sich wie oben:

$$
w_{\rm em} = \frac{1}{2} (ED + HB)
$$

Dies lässt sich mit der obigen Beziehung zwischen E und B folgendermaßen umformen:

$$
w_{em} = \frac{1}{2} \left( \epsilon_0 E^2 + \frac{1}{\mu_0} B^2 \right) = \frac{1}{2} \left( \epsilon_0 E^2 + \frac{1}{\mu_0 c^2} E^2 \right) = \epsilon_0 E^2
$$
  

$$
w_{em} = \epsilon_0 E^2 = \frac{1}{\mu_0} B^2 = \frac{1}{c} EH
$$

Deshalb wird der **Poynting-Vektor** wie folgt definiert:

$$
\begin{vmatrix} \vec{S} = \vec{E} \times \vec{H} \\ \vec{S} \parallel \vec{k} \end{vmatrix} = cw_{em}
$$

Der Poynting-Vektor stellt also die Energiedichte der elektromagnetischen Welle dar, multipliziert mit ihrer Ausbreitungsgeschwindigkeit und in Richtung ihrer Ausbreitung. Darum bezeichnet man den Poynting-Vektor auch als **Energiestromdichte**. Der Fluss des Poynting-Vektors durch eine Fläche, d.h. das Oberflächenintegral des Poynting-Vektors über diese Fläche, stellt also die von dieser Fläche aufgenommene Leistung durch die elektromagnetische Welle dar.

$$
P_{\rm em} = \int \vec{S} \cdot d\vec{A}
$$